# **Distribution EOLE - Tâche #35543**

Scénario # 35462 (Terminé (Sprint)): Hâpy 2.9 : vérifier l'intégration des nœuds Hâpy Node et la mise en place d'un cluster (pb de certificats)

# **Hâpy 2.9 : erreur fatale dans le script postservice/30-one-mng reconfigure**

22/08/2023 17:44 - Joël Cuissinat

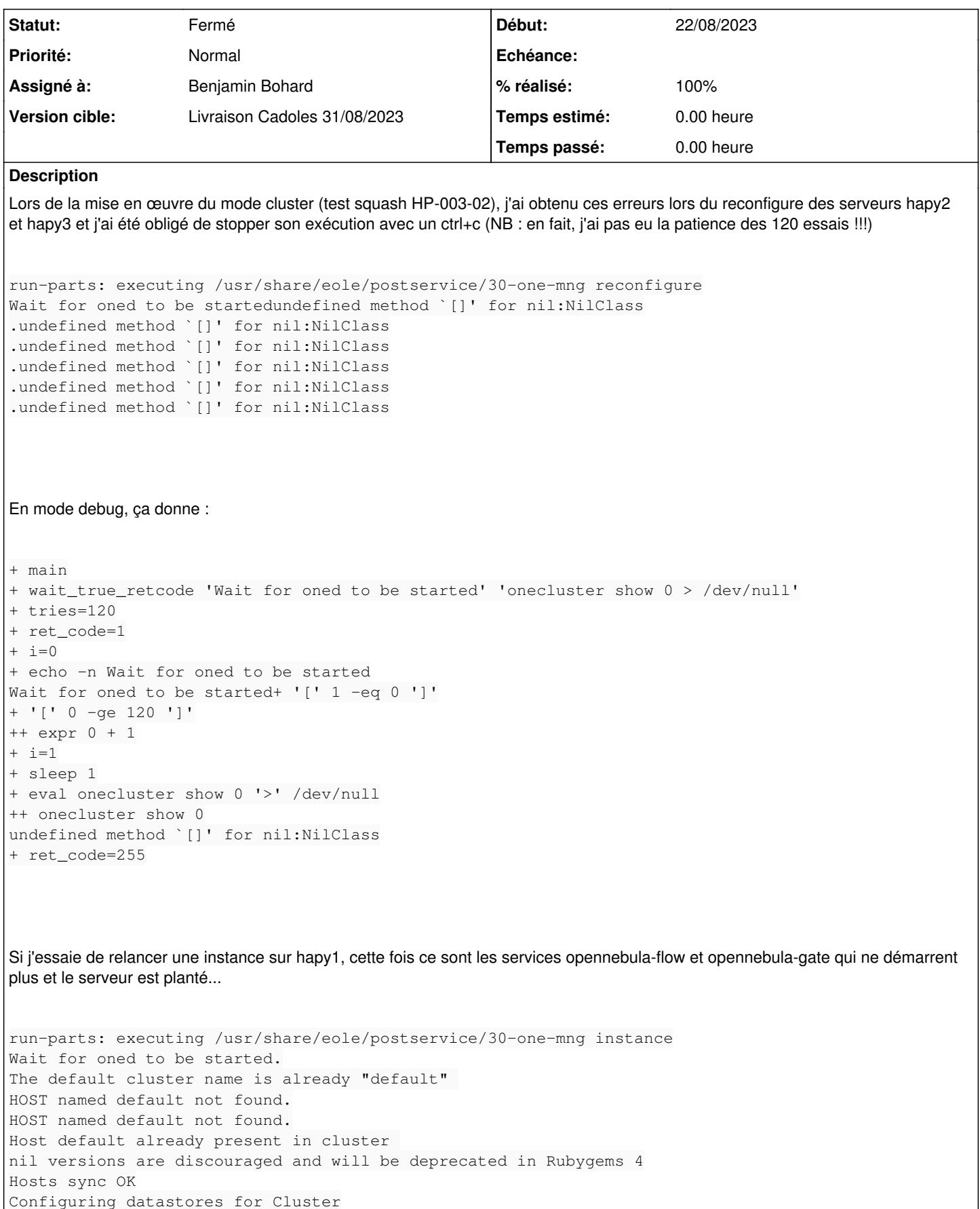

```
Updating system-default datastore
[one.datastore.update] Error getting datastore [100].
Updating images-disques datastore
[one.datastore.update] Error getting datastore [101].
Updating iso-images datastore
[one.datastore.update] Error getting datastore [102].
run-parts: executing /usr/share/eole/postservice/30-one-node instance
run-parts: executing /usr/share/eole/postservice/31-one-netmng instance
OneClient: update network named 'CR_aca'
postservice.opennebula.network - Update of virtual network with template /tmp/oneVnet-cy7urjze fai
led
postservice.opennebula.network - Error Updating virtual network CR_aca
run-parts: /usr/share/eole/postservice/31-one-netmng exited with return code 1
Erreur : postservice
```
NB : reproduit 2 fois, j'ai pu gagner un peu de temps en réutilisant les configurations sauvegardées dans **/mnt/eole-ci-tests/output/jojo/hapy\*.eol** ;)

#### **Révisions associées**

## **Révision a9096c66 - 30/08/2023 08:52 - Benjamin Bohard**

L'intégration des nœuds nécessite un leader.

Ref #35543

### **Révision 78fbe21c - 30/08/2023 14:49 - Benjamin Bohard**

L'élection du leader est problématique avant synchronisation de la DB.

Ref #35543

#### **Révision fab8a65d - 11/09/2023 08:31 - Benjamin Bohard**

La liste des nœuds n'est pas stockée dans un tableau.

Ref #35543

#### **Historique**

## **#1 - 22/08/2023 17:46 - Joël Cuissinat**

*- Description mis à jour*

#### **#2 - 23/08/2023 12:05 - Joël Cuissinat**

*- Description mis à jour*

#### **#3 - 23/08/2023 14:55 - Joël Cuissinat**

*- Tâche parente mis à #35462*

#### **#4 - 23/08/2023 15:43 - Benjamin Bohard**

L'erreur ne semble pas systématique. Dans mon itération du test, seul l'un des deux hapy "secondaire" présente le problème. Coïncidence ou pas, son intégration a pris beaucoup de temps en comparaison avec celle de l'autre.

#### **#5 - 23/08/2023 16:40 - Benjamin Bohard**

Lors d'une nouvelle tentative, en redémarrant oneflow si nécessaire sur les nœuds, l'intégration semble bien se passer et les reconfigure passent

plus ou moins : il y a des avertissements sur l'exécution des hooks parce qu'aucun leader n'est identifié à ce moment.

#### **#6 - 24/08/2023 08:40 - Benjamin Bohard**

*- Statut changé de Nouveau à En cours*

#### **#7 - 24/08/2023 08:41 - Benjamin Bohard**

*- Description mis à jour*

*- Assigné à mis à Benjamin Bohard*

## **#8 - 24/08/2023 15:53 - Benjamin Bohard**

#### Le service opennebula-flow s'arrête (et redémarre) inopinément

août 24 15:27:22 hapy2 systemd[1]: opennebula-flow.service: Trying to enqueue job opennebula-flow.service/rest art/replace août 24 15:27:22 hapy2 systemd[1]: opennebula-flow.service: Installed new job opennebula-flow.service/restart as 560022 août 24 15:27:22 hapy2 systemd[1]: opennebula-flow.service: Enqueued job opennebula-flow.service/restart as 56 0022 août 24 15:27:22 hapy2 systemd[1]: opennebula-flow.service: Job 560022 opennebula-flow.service/restart finishe d, result=done août 24 15:27:22 hapy2 systemd[1]: opennebula-flow.service: Converting job opennebula-flow.service/restart -> opennebula-flow.service/start août 24 15:27:22 hapy2 systemd[1]: opennebula-flow.service: AssertFileNotEmpty=/var/lib/one/.one/oneflow\_auth succeeded. août 24 15:27:22 hapy2 systemd[1]: opennebula-flow.service: Failed to set 'io.bfq.weight' attribute on '/syste m.slice/opennebula-flow.service' to '100': No such file or directory août 24 15:27:22 hapy2 systemd[1]: opennebula-flow.service: About to execute /usr/sbin/logrotate -f /etc/logro tate.d/opennebula-flow -s /var/lib/one/.logrotate.status août 24 15:27:22 hapy2 systemd[1]: opennebula-flow.service: Forked /usr/sbin/logrotate as 139284 août 24 15:27:22 hapy2 systemd[1]: opennebula-flow.service: Changed dead -> start-pre août 24 15:27:22 hapy2 systemd[1]: Starting OpenNebula Flow Service... août 24 15:27:22 hapy2 systemd[1]: opennebula-flow.service: User lookup succeeded: uid=9869 gid=9869 août 24 15:27:22 hapy2 systemd[139284]: opennebula-flow.service: Executing: /usr/sbin/logrotate -f /etc/logrot ate.d/opennebula-flow -s /var/lib/one/.logrotate.status août 24 15:27:22 hapy2 systemd[1]: opennebula-flow.service: Child 139284 belongs to opennebula-flow.service. août 24 15:27:22 hapy2 systemd[1]: opennebula-flow.service: Control process exited, code=exited, status=0/SUCC ESS (success) août 24 15:27:22 hapy2 systemd[1]: opennebula-flow.service: Running next control command for state start-pre. août 24 15:27:22 hapy2 systemd[1]: opennebula-flow.service: About to execute sh "gzip -9 /var/log/one/oneflow.  $\text{log-}* \& \blacksquare$ août 24 15:27:22 hapy2 systemd[1]: opennebula-flow.service: Forked sh as 139285 août 24 15:27:22 hapy2 systemd[1]: opennebula-flow.service: User lookup succeeded: uid=9869 gid=9869 août 24 15:27:22 hapy2 systemd[139285]: opennebula-flow.service: Executing: sh "gzip -9 /var/log/one/oneflow.l  $q = \star \quad q = \infty$ août 24 15:27:22 hapy2 opennebula-flow[139285]: sh: gzip -9 /var/log/one/oneflow.log-\* &: Aucun fichier ou dos sier de ce type août 24 15:27:22 hapy2 systemd[1]: opennebula-flow.service: Child 139285 belongs to opennebula-flow.service. août 24 15:27:22 hapy2 systemd[1]: opennebula-flow.service: Control process exited, code=exited, status=127/n/ a (success) août 24 15:27:22 hapy2 systemd[1]: opennebula-flow.service: Got final SIGCHLD for state start-pre. août 24 15:27:22 hapy2 systemd[1]: opennebula-flow.service: Passing 0 fds to service août 24 15:27:22 hapy2 systemd[1]: opennebula-flow.service: About to execute /usr/bin/ruby /usr/lib/one/oneflo w/oneflow-server.rb août 24 15:27:22 hapy2 systemd[1]: opennebula-flow.service: Forked /usr/bin/ruby as 139286 août 24 15:27:22 hapy2 systemd[1]: opennebula-flow.service: Changed start-pre -> running août 24 15:27:22 hapy2 systemd[1]: opennebula-flow.service: Job 560022 opennebula-flow.service/start finished, result=done août 24 15:27:22 hapy2 systemd[1]: Started OpenNebula Flow Service. août 24 15:27:22 hapy2 systemd[1]: opennebula-flow.service: Failed to send unit change signal for opennebula-f low.service: Connection reset by peer août 24 15:27:22 hapy2 systemd[139286]: opennebula-flow.service: Executing: /usr/bin/ruby /usr/lib/one/oneflow /oneflow-server.rb août 24 15:27:22 hapy2 systemd[1]: opennebula-flow.service: User lookup succeeded: uid=9869 gid=9869 août 24 15:27:22 hapy2 opennebula-flow[139286]: == Sinatra (v3.0.3) has taken the stage on 2474 for developmen t with backup from Thin août 24 15:27:25 hapy2 systemd[1]: opennebula-flow.service: Trying to enqueue job opennebula-flow.service/stop /replace août 24 15:27:25 hapy2 systemd[1]: opennebula-flow.service: Installed new job opennebula-flow.service/stop as 560173

```
août 24 15:27:25 hapy2 systemd[1]: opennebula-flow.service: Enqueued job opennebula-flow.service/stop as 56017
3
août 24 15:27:25 hapy2 systemd[1]: opennebula-flow.service: Changed running -> stop-sigterm
août 24 15:27:25 hapy2 systemd[1]: Stopping OpenNebula Flow Service...
août 24 15:27:26 hapy2 opennebula-flow[139286]: == Sinatra has ended his set (crowd applauds)
août 24 15:27:26 hapy2 opennebula-flow[139286]: 2023-08-24 15:27:22 +0200 Thin web server (v1.8.1 codename Inf
inite Smoothie)
août 24 15:27:26 hapy2 opennebula-flow[139286]: 2023-08-24 15:27:22 +0200 Maximum connections set to 1024
août 24 15:27:26 hapy2 opennebula-flow[139286]: 2023-08-24 15:27:22 +0200 Listening on 127.0.0.1:2474, CTRL+C 
to stop
août 24 15:27:26 hapy2 opennebula-flow[139286]: 2023-08-24 15:27:26 +0200 Stopping ...
août 24 15:27:26 hapy2 systemd[1]: opennebula-flow.service: Child 139286 belongs to opennebula-flow.service.
août 24 15:27:26 hapy2 systemd[1]: opennebula-flow.service: Main process exited, code=exited, status=0/SUCCESS
  (success)
août 24 15:27:26 hapy2 systemd[1]: opennebula-flow.service: Deactivated successfully.
août 24 15:27:26 hapy2 systemd[1]: opennebula-flow.service: Service restart not allowed.
août 24 15:27:26 hapy2 systemd[1]: opennebula-flow.service: Changed stop-sigterm -> dead
août 24 15:27:26 hapy2 systemd[1]: opennebula-flow.service: Job 560173 opennebula-flow.service/stop finished, 
result=done
août 24 15:27:26 hapy2 systemd[1]: Stopped OpenNebula Flow Service.
août 24 15:27:26 hapy2 systemd[1]: opennebula-flow.service: Consumed 691ms CPU time.
```
#### **#9 - 30/08/2023 15:57 - Benjamin Bohard**

*- Statut changé de En cours à À valider*

#### **#10 - 14/09/2023 13:38 - Laurent Gourvenec**

*- Statut changé de À valider à Résolu*

#### **#11 - 18/09/2023 18:05 - Joël Cuissinat**

*- % réalisé changé de 0 à 100*

#### J'ai un doute sur le fait que les hôtes seraient pré-enregistrés ?

root@hapy1's password:

\* Enregistrement du noeud

```
[one.host.allocate] NAME is already taken by HOST 0.
Hosts register failed
```
Malgré ces erreurs, le cluster semble fonctionnel ;)

## **#12 - 18/09/2023 18:07 - Joël Cuissinat**

*- Statut changé de Résolu à Fermé*

*- Restant à faire (heures) mis à 0.0*